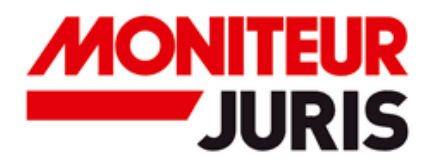

Retrouvez tous les services associés à votre abonnement

Restons connectés

 $|2|$ 

## **CONTRATS PUBLICS N°244 EST EN LIGNE**

#### **Gérer la sous-traitance dans les marchés publics**

La sous-traitance permettant à une entreprise titulaire d'un marché, de faire exécuter une partie du marché par une ou plusieurs autres entreprises est fréquemment utilisée dans le cadre des marchés publics. Cependant, la définition précise du contrat de sous-traitance s'avère ambiguë.

[JE LE CONSULTE](https://infopro.slgnt.eu/optiext/optiextension.dll?ID=NcWUgB1ENiKO2MDKP_Q38_eaKcEtdZ5SLl3PdG7wBa4rWAnMj6gLGxy8Pyu6tXk6j5LypWVmBaGcnZYO2jh05G4hcjuf_VNNN2)

 $|2|$ 

### **DROIT DE L'AMÉNAGEMENT N°40 A ÉTÉ MIS À JOUR**

Nous avons le plaisir de vous annoncer la publication de la quarantième mise à jour de l'ouvrage Droit de l'Aménagement. Elle actualise les dossiers relatifs.

[JE LE CONSULTE](https://infopro.slgnt.eu/optiext/optiextension.dll?ID=NcWyHPWu8sI4yCqXRLaFA1xV%2BvYMFIRZ5lO2rIeX03UGH_DhMi9vA7DPwbmp7UeU4gPFGbcUSP%2B3NqMYBNcyrt0iVzJCoJWNNt)

 $|2|$ 

### **DROIT DES MARCHÉS PUBLICS N°115 A ÉTÉ MIS À JOUR**

Nous avons le plaisir de vous annoncer la publication de la 115e mise à jour de l'ouvrage Droit des marchés publics et Contrats publics spéciaux. Elle actualise les dossiers suivants :

[JE LE CONSULTE](https://infopro.slgnt.eu/optiext/optiextension.dll?ID=NcWDpoE%2BPMZUfLIrylsqbwLW6yuoQ8iu0ZdyZSUHkkhP_UTMEKDHWTanjbB36IqaB7o3KkpiIrMfIlV8qgqPWBRIE0NnjiANN3)

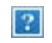

Au sommaire du dernier numéro de Dossiers Commande publique, vous trouverez un dossier consacré au droit pénal de la commande publique. En effet, la passation des contrats de la commande publique est de nature à faire naître un risque pénal, encouru tant par les personnes physiques (élus, fonctionnaires…) que par les personnes morales (collectivités territoriales, établissements publics, entreprises…).

Vous y trouverez également une chronique qui clarifie les notions de réception avec réserve et réception sous réserve pour assurer une réception optimale des travaux effectués, tout en garantissant la qualité des prestations réalisées.

[JE LE CONSULTE](https://infopro.slgnt.eu/optiext/optiextension.dll?ID=NcWylRze7_EcIAWJuExsZm1P%2BkNO_xn9JB6SpE0b_vCM7QT5K__FcMmIHTbAwZalIJYkRgAcPH0heVYuCUKyDtOoiKoYybzNN2)

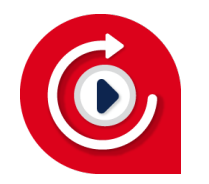

# **VISIONNEZ LES DERNIERS REPLAYS RENDEZ-VOUS EXPERTS**

**[Exécution des marchés publics de travaux - état des lieux de la](https://infopro.slgnt.eu/optiext/optiextension.dll?ID=NcWUP3Vq_4vX1OvcyGTdmcrf1JeDE5gVrBJdfXSkspsQKtnM3K15fZCm7JXFmX1cjufny_m0JsbUuC8MW3KVJvu3p9P66BANN3) [jurisprudence](https://infopro.slgnt.eu/optiext/optiextension.dll?ID=NcWUP3Vq_4vX1OvcyGTdmcrf1JeDE5gVrBJdfXSkspsQKtnM3K15fZCm7JXFmX1cjufny_m0JsbUuC8MW3KVJvu3p9P66BANN3)**

**[Décryptage de la loi ENR – Seconde partie : dispositions particulières](https://infopro.slgnt.eu/optiext/optiextension.dll?ID=NcWUP3Vq_4vX1OvcyGTdmcrf1JeDE5gVrBJdfXSkspsQKtnM3K15fZCm7JXFmX1cjufny_m0JsbUuC8MW3KVJvu3p9P66BANN3)**

**[Exécution des marchés publics de travaux : état des lieux de la](https://infopro.slgnt.eu/optiext/optiextension.dll?ID=NcWUP3Vq_4vX1OvcyGTdmcrf1JeDE5gVrBJdfXSkspsQKtnM3K15fZCm7JXFmX1cjufny_m0JsbUuC8MW3KVJvu3p9P66BANN3) [jurisprudence](https://infopro.slgnt.eu/optiext/optiextension.dll?ID=NcWUP3Vq_4vX1OvcyGTdmcrf1JeDE5gVrBJdfXSkspsQKtnM3K15fZCm7JXFmX1cjufny_m0JsbUuC8MW3KVJvu3p9P66BANN3)**

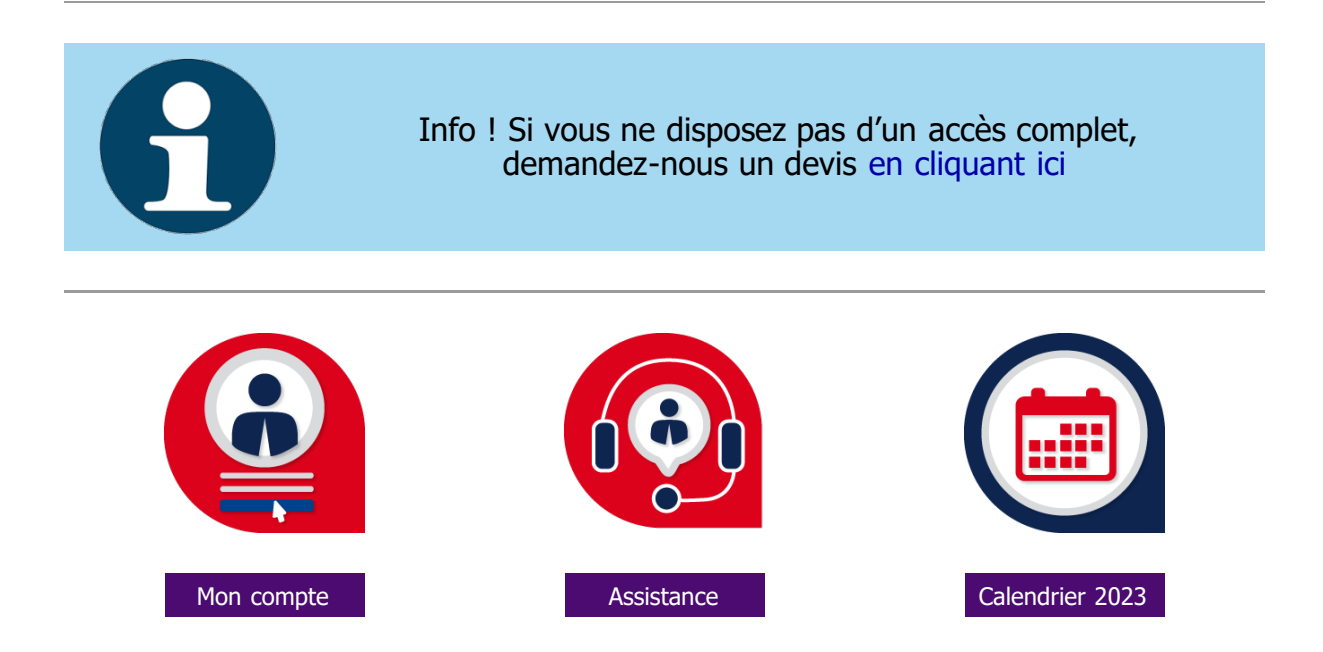

Nous faisons partie du groupe Infopro Digital leader de l'information des professionnels : Groupe Moniteur RCS Nanterre B 403 080 823. Vous disposez d'un droit d'accès, de rectification, d'opposition et de suppression à partir de cette page web : [Charte des Données Personnelles](https://infopro.slgnt.eu/optiext/optiextension.dll?ID=NcWDATLyn2iMxq2rsUtQns6nH8ftetgBwR2eyGvKg0KMXO9fsXLz0vOw_NZy4XoeaTsdIyeaI2p47vYtqhJWpUMWT4LfjI) ou en écrivant à rgpd.editions@infopro-digital.com. Pour stopper la réception de nos messages, s[uivez ce lien.](https://infopro.slgnt.eu/optiext/optiextension.dll?ID=NcWyfqIdvscwuE4HVL0zfK0yQezzzqSDlMfHeNylueHkfQ9VAFLXtpz4jSCo88DViF9Reym0guacLqkSLw8JsdhuD2qXFA)